## https://www.100test.com/kao\_ti2020/138/2021\_2022\_VB\_E8\_80\_8 3\_E8\_AF\_95\_E6\_95\_c97\_138075.htm

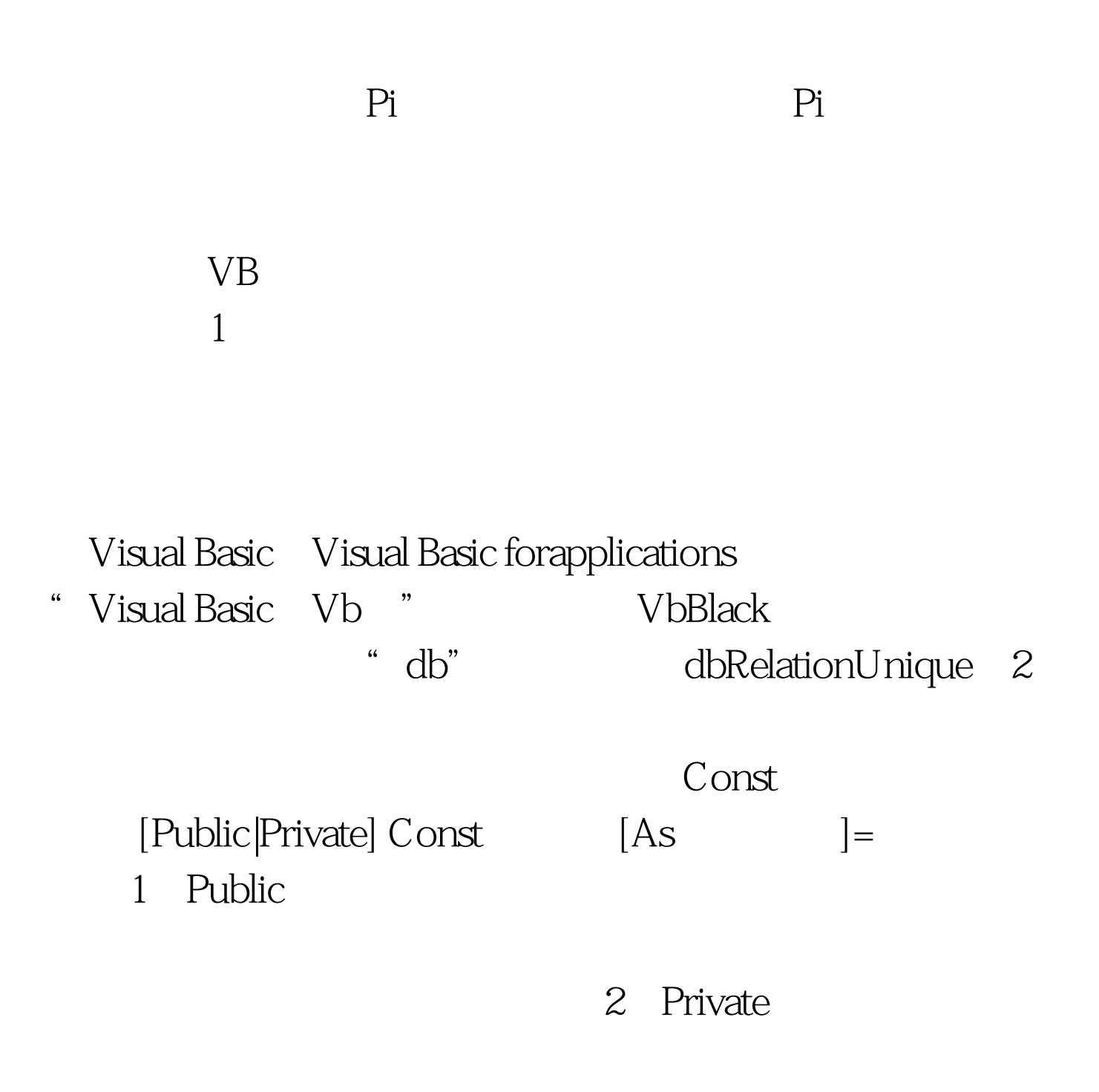

模块内的声明。其关键字不能在过程声明变量时使用。Public

:Byte,Boolean,Integer,long,Currency,Single,Double,Date,String Variant 5  $(=)$ 

Const Pi=3 .14159265358979 Public Const MaxPlanect AS Integer=9 Const ReleaseDate=#1/1/95# Public Const Version="07.10.A" Const CodeName="Enigma"

 $($ 

:Public const and  $\alpha$  Public const

要对常量赋值; 可以为声明的常量指定类型,如:Const

conVal As Currency=337

100Test www.100test.com